# Patient Portal Quick Reference Sheet

## Frequently Asked Questions

#### What types of communications are appropriate for the Patient Portal?

The following types of requests or messages are appropriate for secure messaging using the Patient Portal:

- Prescription refill requests
- Appointment scheduling
- Non-urgent medical advice
- Non-urgent medical follow-up (including some types of test results)
- Non-urgent medical correspondence
- Billing and insurance questions

#### What types of communications are NOT appropriate for the Patient Portal?

- Urgent medical concerns or questions
- **Call 911 for emergencies. Portal messages are not monitored 24/7.**
- Messages from the portal may be accessed by non-clinical staff at your doctor's office

#### What browsers are supported by the Patient Portal?

- Internet Explorer 9 or higher
- Chrome 2.0.172 or higher
- FireFox 4 or higher

### Login

Go to \_\_\_\_\_\_\_\_\_\_\_\_\_\_\_\_\_\_\_\_\_\_\_\_\_\_\_\_\_\_\_\_\_\_\_, and enter the following information:

<Practice's portal web address here>

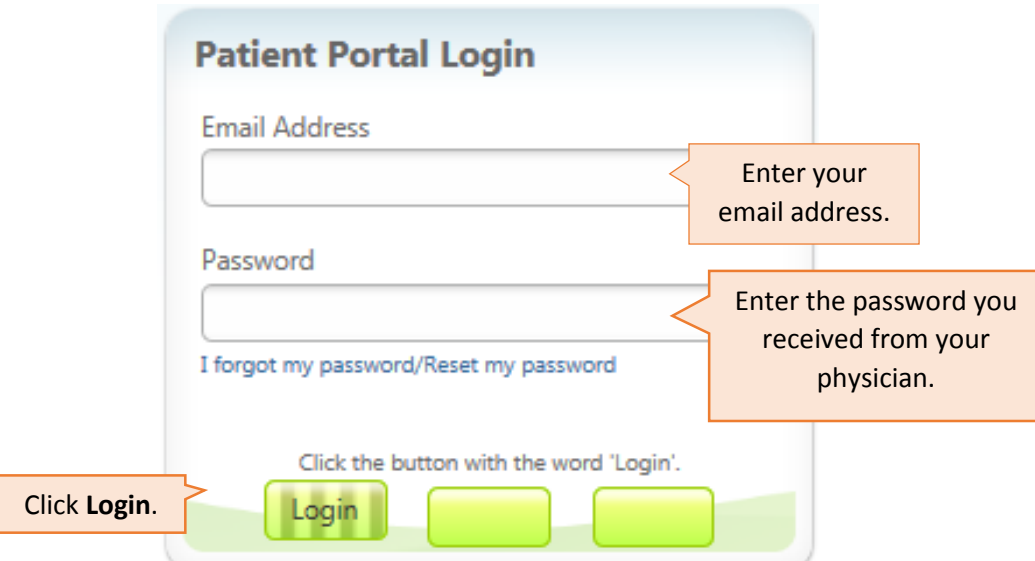

After logging in, you will be asked to create a new password, answer 2 security questions, and agree to the Portal Terms of Use. You will then be taken to the Home page.

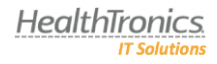

## Home Page

Use the **Home** page to do any of the following:

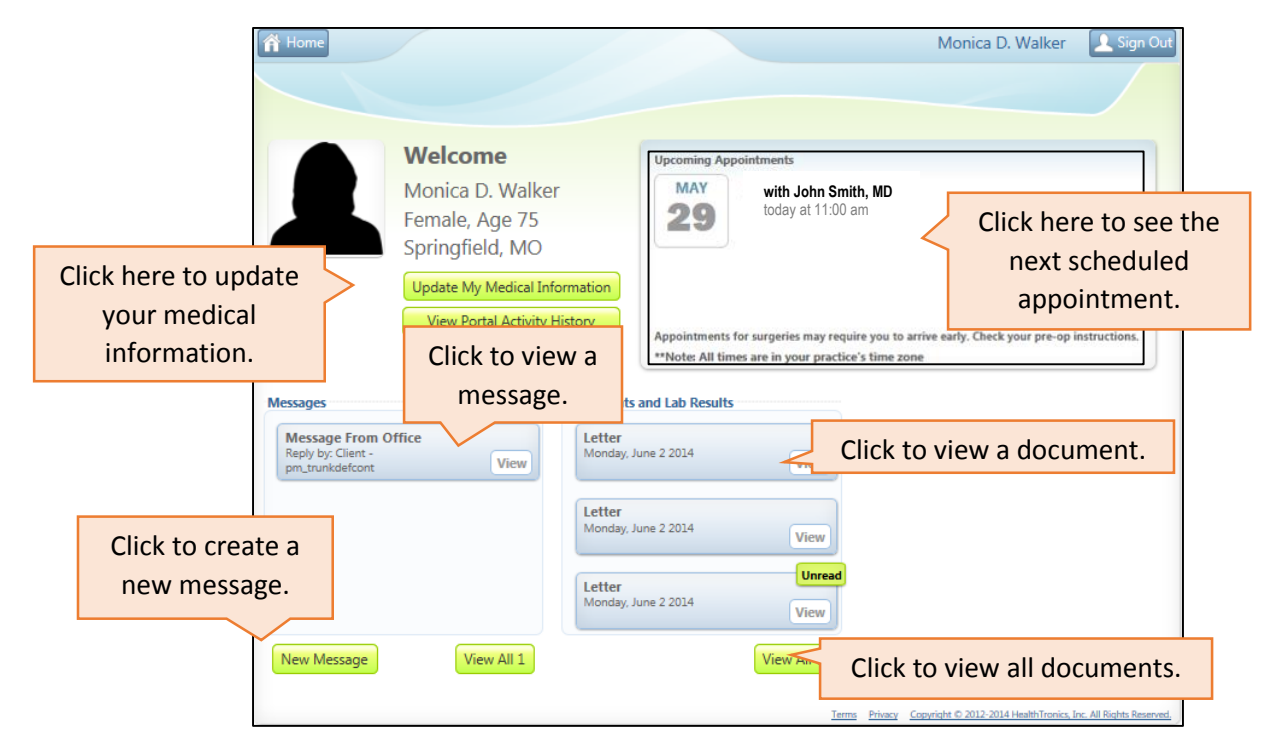

## Documents and Lab Results Page

Use the **Documents and Lab Results** page to view specific documents or letters.

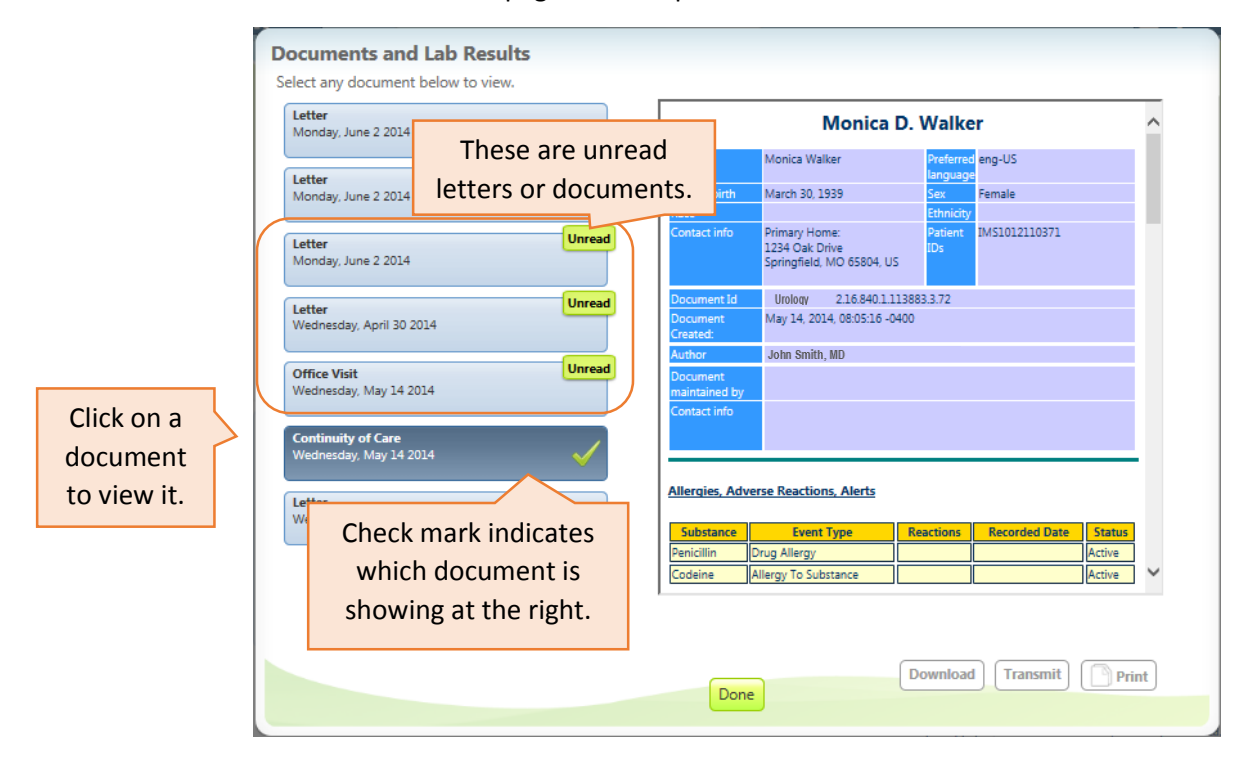

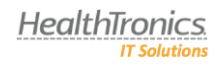